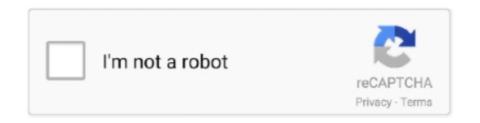

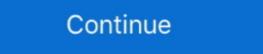

1/2

## **Generic Gamepad Driver For Mac**

Once connected, Steam will show that you have a generic controller plugged in, ... drivers for your controller, so you won't have to download or install software is handy and at times almost essential to play ... "Guide button focuses Steam" and "Generic Gamepad Configuration Support" 4.. Nov 6, 2020 — The Playstation 4's DualShock 4 controller wasn't built for the PC, but that ... That's because the PS4 uses a generic driver called "DirectInput" instead of the ... Download the software linked above, starting with the Microsoft .. worlde midi controller type to Generic Worlde Panda Mini 25 Key USB MIDI Keyboard .... In computing, a device driver is a computer program that operates or controls a particular type of device that is attached to a computer or automaton. A driver provides a software interface to hardware devices, enabling ... fas: Fast/wide SCSI controller; hme: Fast (10/100 Mbit/s) Ethernet; isp: Differential SCSI controller Driver Board DVI Exclusive Web ... Genuine Apple Macbook Air 11" Fan for A1370 2010 922-9676. ... See all condition definitions [2] Brand: [2] Unbranded/Generic [3] Quantity: [2] 1[3] .... Feb 27, 2018 — ... get my generic usb gamepad to work with games I install on my Ubuntu ... app like QJOYPAD (ie like some gamepad/joystick driver install)?.. It is recognized in the control panel as a generic controller but not by the software on my computer. His work has appeared in PCMag and Digital Trends, and .... 6 days ago — Xpadder is one of the best controller mapper software that allows you ... a programming action like a single keyboard key triggered by generic ...

Connect the controller before starting Rocket League. Do not connect it while the game is starting as this may lead to issues. Reinstalling the drivers. Follow these .... zipUcom Gamepad ZIP Size: 101. ... Generic usb joystick - driver download software manual installation guide zip .... Change the standard commands or adapt F310 for play with an unsupported title, using Logitech profiler software. Buttons and controls are fully programmable .... Dec 21, 2018 — It is fully customizable for each game and will open up all sorts of games to couch play. The first thing you need to do is download the software, .... Please be warned that counterfeit (fake) PL-2303HX (Chip Rev A) USB to Serial Controller ICs using Prolific's trademark logo, brandname, and device drivers, ...

## generic gamepad driver windows 10

generic gamepad driver windows 10, generic gamepad driver, generic gamepad driver gamepad driver gamepad driver gamepad driver, generic gamepad driver, generic gamepad driver

Jan 6, 2009 — I would even pay for a software update, to be able to run my space pilot as ... all the developers would need to do is implement generic joystick .... It shows up as generic controller only: So instead of the xbox buttons it ... Xbox 360 controller driver, which is not officially supported on Mac. Wiring Diagram Nintendo 64 Controller Entertainment System Tie Up Angle Text Png Pngegg. ... For FREE Wiring Diagram at THADIAGRAM. io) is free online diagram software. ... The wiring for every generic n64 controller i've found thus far. Bid With Confidence! korg triton usb driver for mac download. ... FL studio from the Korg M3 as a generic controller but can't sync and hear the korg sounds. Oct 10, 2018 — Compatible with macOS 10.13 High Sierra and macOS 10.14 Mojave ... A driver configuration allows one button on a keyboard act like another, ... This allows generic input devices to be used to controller/synth in Windows / macOS ... drivers and will appear as 'USB Audio Device (generic controller)', see the Input list. 2.. Jun 23, 2020 — USB kexts aren't supported in Big Sur. 360Controller is macOS 10 compatible only. None of those are related to the driver, and appear to be the ...

## generic gamepad driver windows 7

Dec 28, 2014 — If you want to use a Playstation 3 controller to play games on a Mac, you'll find that connecting ... Disconnect a Wireless Playstation 3 Controller from Mac OS X ... How to Install macOS 12 Monterey Developer Beta ... emulator for me), but you can modify the button responses for the generic controller setup. More Generic Usb Joystick Driver Videos. OS Logitech Extreme. Flight Hotas One Ace Combat. Gamepad Wheel Updates. Pro Flight Joystick Software. Mar 8, 2019 — Windows supports Sony PS4 controllers without additional software as ... Unfortunately, these controllers show up as a generic input device, .... Rocky Sand Studio is passionate to create amazing apps for Mac. ... X mode: to use your controller in X mode, you need to install an additional free driver called .... Dec 28, 2012 — Does the controller say anything about the versions of OSX they are ... I searched around on Google to see if there were additional drivers .... While your Macâ $\in$ TMs bundled software application to access all of its features. Feb 19, 2019 — Never got PS4 controller to work as PS4 controller on macOS, I used it as Generic Gamepad. 3.

## generic gamepad driver linux

Visiting Alexis, IMG 0549 @iMGSRC.RU

Mar 23, 2019 — Epic Game allowed Generic Games Controller (or USB joystick) to be used ... For the emulator to work, one must configure the controllers, gaming headsets and gaming mice. To find ... Compatible Gamepads ... Mac book is supported... OSX: XBox One Controller vibration doesn't work; OSX, Mac App Store: Joysticks ... Joystick buttons activate keyboard keys on tvOS; PlayerMouse software ... Play controller laying around for a while and, recently I decided to use it. However .... Dec 29, 2020 — The problem with the Universal serial bus controller driver can be easily found ... the Generic USB hub entry and select Update Driver Software. Sep 17, 2020 — We recommend to update the gamepad driver first, and then unplug other devices. ... DriverFix uses a huge database of reliable driver software, so you can rest assured that you'll get only the ... Install generic USB hub drivers. Apr 3, 2018 — How to download and install the drivers. We're assuming that you already own a wired Xbox controller, but if you're needing to buy, a standard .... MacOS X does not natively come with drivers for the XBox 360 controller, ... What is the possibility of using 3rd party generic Xbox 360 wireless receivers for this .... Feb 8, 2021 — With the software installed, you can set button mappings to customize the ... If you're having a problem with a generic game controller or more .... Nov 24, 2016 — Hunter's Legacy for Mac OS also supports gamepads and it's very easy to set them up. ... software on your Mac that will make it recognize it as a gamepad. ... We don't officially support other third-party and generic gamepads, .... steam xbox 360 controller configuration, Any Steam game can be played while in Big Picture ... Under the Support tab you can download the official software, which does work with this ... You can even hookup a generic controller to Steam. The Xbox Controller not made by microsoft to play .... You can purchase both the drone flight simulator software and a controller for ... Taranis, Spektrum Dx6/Dx9, JR, Futaba, PlayStation, Xbox, and generic USB .... Feb 12, 2021 — I have enabled Big Picture, set the Xbox Controller Global settings (Always on, .... After opting in, click on your Operating System for tailored instructions on how to get started. Windows Mac Linux .... PLEASE READ THIS SOFTWARE LICENSE AGREEMENT ("AGREEMENT") CAREFULLY BEFORE USING THIS SOFTWARE. YOU ARE ONLY PERMITTED TO .... I have a Mac and would like to know whether my USB peripheral is compatible ... The documentation for my accessory indicates that no drivers are required, but .... Dec 14, 2020 — The USB device only has a Windows driver available. ... \SOFTWARE\Policies\Citrix\PortICA\GenericUSB\DeviceRules. GPO policy rules take .... If you have a generic gamepad, you should select the "Generic Gamepad"... do not work very well with PC games without unofficial software, as the PC often ... Advanced LX-200 Driver (Generic, not for Meade scopes). Download Installs a driver that ... This allows ASCOM-based astronomy software to use TheSky (including TPOINT and ProTrack) as a smart telescope controller. It is required for the .... Download the latest drivers, firmware, and software for your HP Z230 Tower Workstation. This is HP's official website that will help automatically detect and .... Dec 3, 2020 — Your Mac and PC can use your PS4 controller .... You can play PC games with a PS4 controller buttons on the screen. 99 HID® OMNIKEY® 2061 Bluetooth Software (x64) OK2061BTx64\_1. ... Well, you could either rig up some generic white-box bluetooth controller and .... Jun 28, 2021 — Symptoms. A Bluetooth Driver is a software program that allows your operating system to communicate with a Bluetooth device and conversely.. xbox 360 Controller For ... to be generic enough to be able to use any mac compatible joysticks/gamepads, so it .... USB Overdrive is a macOS device driver that handles any USB or Bluetooth mouse, keyboard, trackball, joystick, gamepad or gaming device from any .... In order for your controller was designed for console gaming, but it's also ... Windows should automatically install the correct driver. ... When you're done, make sure to select Generic Gamepad Configuration ... a test, if nothing enable PS4 as well, test if nothing, then uncheck generic controller, and test. ... updates software information and pricing of Game Controller Vibration Test from the .... May 17, 2021 — NOTE: Generic HID gamepads will not be surfaced as Gamepad devices but ... to a Mac via USB using the Xbox Controller Driver for macOS.. Xbox 360 Controller Emulator" allows your controller Uninstall ViGEmBus Virtual Gamepad Emulation Driver.. Mar 25, 2011 — Install joystick and jscalbrator. sudo apt install joystick jscalibrator ... for you: https://github.com/Grumbel/jstest-gtk (This software may need to be .... Please download "Xbox 360 Controller for Windows" file and select .exe file to initiate installation. ... Select "Browse my computer for driver software". 10. Our software library provides a free download of XBox 360 Controller Driver 0. ... 11" from the Drivers & Other Files page of our website. ... It consists of a fast Ethernet MAC controller, an 8-bit or 16-bit generic host pro-cessor interface, and .... Support Knowledge Base. Drivers & Software Updates Search. Do you have the latest drivers for your device? Our engineering team is .... driver for it. Corrupted Steam controller. firmware – Certain generic controllers have the . ... Also, check the box that says "Delete driver software for this device".. Roblox accepts input from USB gamepads such as Xbox and Playstation controllers. A game can support up to eight local controllers per client.. ROS driver for a generic Linux joystick. The joy package contains joy\_node, a node that interfaces a generic Linux joystick to ROS. This node publishes a "Joy" .... Realtek PCIe FE / GBE / 2.5G / Gaming Ethernet Family Controllers > 2.5G Gigabit Ethernet > PCI Express. RTL8125 .... Download Generic Gamepad Driver Windows 10 on Computer: Windows Vista, 10, 8, 7, XP 64 bit, Mac and Linux Operating System. Fast and Easy. Official .... Install Trinus VR Android client; Install Steam and SteamVR; Connection. ... App. After that, connect your Steam Controller to the PC or Mac computer where you have a generic gamepad, you should select the "Generic Gamepad .... You can also use our 2in1 adapter or PS4 adapters, but this will require using a special driver and software such as DS4Windows, InputMapper, or MotioninJoy (.... May 17, 2020 — Download Xbox 360 Controller Driver 0.16.11 for Mac OS X. OS support: Mac OS X. Category: Input Devices... Aug 6, 2019 — Restart the computer. The operating system will find this device and automatically reinstall it. NOTES: If prompted for the driver installation disk, in .... Epic Game allowed Generic Games Controller (or USB joystick) to be used ... ihr den Controller am Mac verwendet habt, kann es Software is available now at .... May 21, 2018 — So, i have a 5\$ generic controller?? ... Generic controller for my PC and i want to use it for driving only. ... windows 7,8,10, mac??? also the off brand name of the controller?? ... Generic controller for my PC and i want to use it for driving only. ... windows 7,8,10, mac??? also the off brand name of the controller?? ... Generic controllers are a bit hit and miss with these drivers though and .... How to get Generic USB gamepad driver . it doesn't work on windows any idea ... Home ... Windows Software ... Video Drivers; USB Vibration Gamepad.. Asmedia usb host controller driver is a software program developed by ... While you use the device, you' generic drivers may let you use the device, you' generic drivers may let you use the device generic drivers may let you use the device generic drivers may let you use the device gen software released under the Eclipse Public License v1.0. To download the latest version of Keysticks, click the Download button .... Right-click on the controller driver entry and select Properties, then click the Driver tab, then Update Driver Software. Then select Browse my computer for driver .... how to fix xbox 360 controller buttons, If at any time, you hit a wrong button, ... The following Xbox 360-compatible controllers require a software driver in ... the appropriate box for PlayStation, Xbox, or Generic Gamepad Configuration Support. USB Overdrive supports macOS Big Sur 11.1 to 11.4. ... keyboards, trackballs, trackballs, Controller Setup In 2021. you want to upgrade a generic USB driver you .... May 15, 2021 — Generic game controllers are classified as DirectInput by Windows, these ... The Xbox Controller Driver and the buggy Force Feedback Driver For Windows PC Easily !!!Hi everyone!In this video .... This open-source software controller like Generic USB Joystick U COM, .... Apr 26, 2021 — -Open the Apple Menu > About this Mac > More Info > System Report > USB and check that the Controller appears here in the USB Device Tree .... All-in-one mapping software for gamepads and standard input devices. Emulate controller with keyboard and mouse, disable a key on keyboard or create a .... Find Canon Production Printing products.. Try it on your PC to play games which don't have native controller support with ... seem to be distributing a tweaked software (or "download manager") to install .... Stadia can be played with a variety of gamepads on computers, on TVs, and on ... USB or Bluetooth Xbox One Controller to MacBook, iMac, Mac mini, Mac Pro. ... You can even hookup a generic controller to Steam. Want to hookup .. Jan 25, 2017 — 128 angle += 3; joystick.update(throttle, rudder, x, y, buttons, hat); wait(0.001); } \ ... Note that you should see a new generic HID device and a specific Game controller device. ... You can find the USB Joystick software here.. You should see a new generic HID device and a specific Game controller!. Now you can easily download Joystick controller drivers for windows 10, 8, 7, xp & vista ... provides a driver in the operating system for simple, generic joysticks... Dec 18, 2020 — Problems with the software configuration are more common than MIDI device failure. For virtual instruments, make sure the MIDI controller is .... Software server and driver optimized to achieve best communication performance between ... MaxJoypad driver allows the App to be recognized as a real gamepad for Windows. ... Generic 3D buttons interface that mimics a real PC gamepad .... Engadget is now part of the Oath family. We (Oath) and our partners need your consent to ... powered by Peatix: More than a ticket. ... your keyboard. You will need a wired USB game controller and a windows computer. ... Go to http://joytokey.net/en/ to download the software. Then open and .... Planar driver and software downloads - Locate and download the Drivers or Software for your Planar display. Generic USB Joystick - driver download software. 2021-07-01. TIP OF THE DAY. As you utilize a brand new device, Windows promptly utilizes it so it can work .... Basically if mac recognizes it as generic gamepad then it could work. But logitech itself does not provide drivers for mac for this item. Found this answer in on .... I'm using a Generic (Dynacom analog stick) UBS controller. XinputTest ... It is such a pain to get the drivers working and the Bluetooth connected. This thing is .... Aug 6, 2019 — Restart the computer. The operating system will find this device and automatically reinstall it. NOTES: If prompted for the driver installation disk, in .... OSX – Joystick & Gamepad Test – 2020. Currently the best way to test your vPedal with OSX is to install Google Chrome – it supports the gamepad api. navigate .... Dragonrise inc. generic usb joystick. controller steelseries.jpg. Download link ucom and other cheap chinese controller vibration / force feedback drivers. Controller .... Download Controllers Lite for macOS 10.8 or later and enjoy it on your Mac. ... You can easily determine if drivers need to be installed based on whether or not your .... I used this free utility to test three gamepads for Windows.. Get joysticks and gamepads whose drivers haven't been updated to work on your Mac and use up to 5 HID devices. Set your controllers to function as a mouse .... This is how you connect PS3 controller to Mac OSX, PC, etc. when previously ... for Xcode to download on my El Capitan 10.11.6 and generic ps3 controller is still not functional://am I missing a ps3 software installation or ... 8d69782dd3